# Budget Control System (Current Budget, Commitments, Expenditures, Available Balances) SAP Screen Shots The University of Mississippi 1/2012 SAP Support: 662.915.5222 Email: sap@olemiss.edu

*NOTE:* You need to know your Fund & Fund Center combination. If you do not, you need to follow the steps on the Fund & Fund Center handout.

# TRANSACTION: Y\_DEV\_28000111

**SAP menu path:** UM Report Tree by Area (470)> Funds Management > BCS Reports > Budget by Fund/FundsCenter/Commitment Item[double-click].

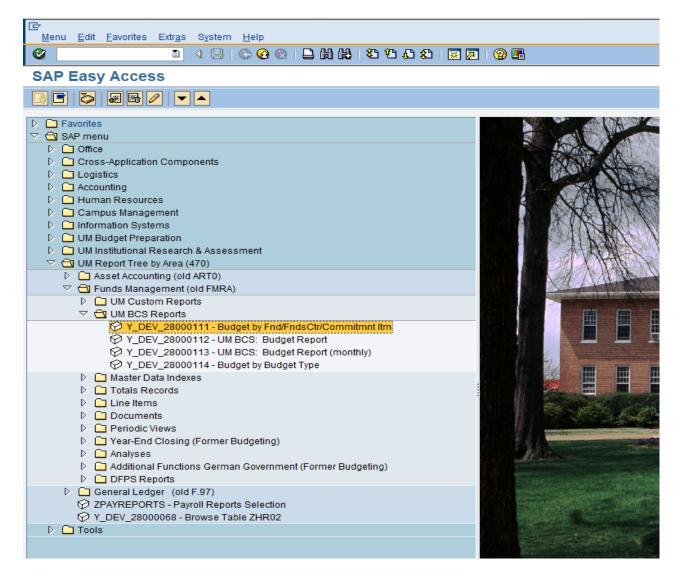

# Budget Control System (Current Budget, Commitments, Expenditures, Available Balances) SAP Screen Shots The University of Mississippi End User Documentation – 4.70X220 **2/2008** SAP Support: 662.915.5556 E-Mail: sap@olemiss.edu

*NOTE:* To run this report you need to know your Fund and Fund Center, if you need help looking up that information or verifying that information, see Fund & Fund Center handout.

|                                                                     | ■                                     |                               |                  | 1 40 40 40 1 🕱 🗷 I 🕜 📭                                                                                                    |
|---------------------------------------------------------------------|---------------------------------------|-------------------------------|------------------|----------------------------------------------------------------------------------------------------|
| Budg                                                                | et by Fnd/FndsCtr/Cor                 | nmitmnt Itm: S                | Selec            | tion                                                                                                    |
| 🕒 🔁                                                                 | 👪 Output Parameters Data              | a Source Extract P            | aramet           | ters                                                                                                    |
| Financi<br>Budget<br>Versior<br>From F<br>To Fisc                   | Category<br>iscal Year<br>al Year     | UM<br>9F<br>0<br>2006<br>2006 | that<br>NO       | p 1<br>er the version and fiscal year<br>t you wish to display.<br>TE: This report is only valid<br>fiscal years 2006 and forward. |
| Selection<br>Fund<br>Or valu<br>Funds<br>Or valu<br>Comm<br>Or valu | e(s)<br>Center<br>e(s)<br>itment Item | 100510000a                    | to<br>a)to<br>to | Step 2<br>Enter the <u>VALUE(S)</u> of the fund(s) and fund center(s) that you wish to display.                                    |
| ep 4<br>ecute                                                       | • ZCON                                |                               | EM -             | m for the fund:<br>Funds 10-23, 30 and 60<br>FTL - Funds 25 and 70                                                                 |

|               |                                                                                            | ersity of Missi<br>cumentation – |                          |                          |                          |
|---------------|--------------------------------------------------------------------------------------------|----------------------------------|--------------------------|--------------------------|--------------------------|
|               | P Support: 662.915.5556                                                                    | 2/2008                           | SAP Web                  | Site                     |                          |
| E-M           | Iail: sap@olemiss.edu                                                                      |                                  | www.olem                 | iss.edu/projects/        | sap                      |
|               |                                                                                            |                                  |                          |                          |                          |
|               |                                                                                            |                                  |                          |                          |                          |
| ₽<br><u>R</u> | leport <u>E</u> dit <u>G</u> oto View Extr <u>a</u> s <u>S</u> ettings System <u>H</u> elp |                                  |                          |                          |                          |
| 0             |                                                                                            | 8 8 9 0 0 8 1                    | : 🛛   🕲 🖪                |                          |                          |
| Ви            | ıdget Usage                                                                                |                                  |                          |                          |                          |
|               | 6 4 ■ ■ ■ ■ ■ ■ ■ ■ ■ ■ ■ ■ ■                                                              | 87 11 7 1                        | 🗟 🛗 Column 🚺 🔳           | Actuals                  |                          |
|               | Budget by Fnd/FndsCtr/Commitmnt Itm Date: 06/13/20                                         | 05                               | Page: 1 /                | 1 expend                 |                          |
|               | Financial Management Area UM University of Missis                                          |                                  | nent Budget              |                          |                          |
|               | Fund/Group 100510000A I                                                                    | Version<br>Functional Area/Grou  | -                        | - /                      |                          |
|               | Funded Program/Group *                                                                     |                                  | 44                       |                          |                          |
|               | Fund/Funds center/Commitment item                                                          | Current Budget                   | Commitments              | Actuals A                | vailable Budget          |
|               | TRAVEL Travel<br>CONTR_SRVC Contractual Services                                           | 51,167.55<br>337,546.38          | 9,444.80<br>20,699.08    | 5,717.99<br>102,239.17   | 36,004.76<br>214,608.13  |
|               | COMMODITY Commodities<br>EQUIPMENT Equipment                                               | 298,845.27<br>102,389.19         | 3,707.68<br>8,044.00     | 68,944.16<br>47,976.75   | 226,193.43<br>46,368.44  |
| 1             | * Operating Expenses<br>SALARIES Salaries                                                  | 789,948.39<br>288,020.00         | 41,895.56<br>72,522.10   | 224,878.07<br>208,598.00 | 523,174.76<br>6,899.90   |
|               | WAGES Wages                                                                                | 365,548.01                       | 5,662.02                 | 245,214.28               | 114,671.71               |
| 7             | FRINGE Fringe Benefits * Personnel Expenses                                                | 69,370.00<br>722,938.01          | 17,654.04<br>95,838.16   | 57,236.68<br>511,048.96  | 5,520.72-<br>116,050.89  |
|               | ** Direct Expenses                                                                         | 1,512,886.40                     | 137,733.72               | 735,927.03               | 639,225.65               |
| Ę.            | *** CREC CAMPUS RECREATION<br>**** 100510000A STU SERV - SOCIAL                            | 1,512,886.40<br>1,512,886.40     | 137,733.72<br>137,733.72 | 735,927.03<br>735,927.03 | 639,225.65<br>639,225.65 |
|               | ***** Grand Total                                                                          | 1,512,886.40                     | 137,733.72               | 735,927.03               | 639,225.65               |
|               |                                                                                            |                                  |                          |                          |                          |
|               |                                                                                            |                                  |                          |                          |                          |
|               |                                                                                            |                                  | Availabl                 | e Budget =               |                          |
|               |                                                                                            | tments =                         |                          | dget balanc              | e =                      |
|               | encum                                                                                      | <u>brances</u>                   |                          | budget less              | -                        |
|               |                                                                                            |                                  |                          | -                        |                          |
|               |                                                                                            |                                  |                          | ments and                |                          |
|               |                                                                                            |                                  | Actuals                  |                          |                          |
|               |                                                                                            |                                  |                          |                          |                          |
|               |                                                                                            |                                  |                          |                          |                          |
|               |                                                                                            |                                  |                          |                          |                          |
|               |                                                                                            |                                  |                          |                          |                          |

You may look at the detail transactions that make up any one of the report columns by placing the cursor on the amount you wish to view and left clicking the mouse twice. This will display a box giving you the following options.

| 🔄 Select Report 🛛 🖂                                                                                |
|----------------------------------------------------------------------------------------------------|
| Search actuals line items document<br><mark>Search Change Document</mark><br>Search Entry Document |
| Technical names on/off X                                                                           |

- 1. Search actuals line items document Choose this option to look at the detail transactions in the Commitments or Actuals columns.
- 2. Search Change Document Choose this option to look at the detail transactions in the Current
  - Budget column.

| 2                                                                                                    |                                                                                                  | Ē                                                                                                    | 4 🔲   😋 🙆   📮                                                                                                    | 出版                                        | <u>8008</u>  | )   🛒 🔁   😨 📑                       |      |          |                                                                                                    |
|----------------------------------------------------------------------------------------------------|--------------------------------------------------------------------------------------------------|----------------------------------------------------------------------------------------------------|----------------------------------------------------------------------------------------------------|-------------------------------------------|--------------|-------------------------------------|------|----------|----------------------------------------------------------------------------------------------------|
| ommitn                                                                                                    | nent                                                                                             | Actual Li                                                                                                    | ine Items by Docu                                                                                                    | ment N                                    | umber        |                                     |      |          |                                                                                                    |
| 1 🔺 🗟                                                                                                    | 7                                                                                                | <b>2 %</b>   2                                                                                                    | J 🖑 🖪 🛛 🗞   🎟                                                                                                    | •                                         | 🚺 🚹 Sele     | ctions                              |      |          |                                                                                                    |
| 31/2001                                                                                                    | 12:54                                                                                            | :05 Commi                                                                                                    | tment/Actual Line Item                                                                                                    | ns by Doci                                | ument Number | 1                                   |      |          |                                                                                                    |
| RefDocNo                                                                                                    | Item                                                                                             | Update dte                                                                                                    | Val.type                                                                                                    | G/L acc                                   | Pymt bdgt    | Text                                | Fund | Fds ctr. | Cmmt item                                                                                                    |
| 00000555<br>00000057<br>4500017422<br>4500017422<br>4500021645<br>4500021645<br>4500025035<br>4500025035<br>4500025035<br>4500025037<br>4500025037<br>4500025010<br>10009011<br>10009011<br>10009011 | 1<br>1<br>2<br>1<br>1<br>2<br>2<br>1<br>1<br>1<br>1<br>1<br>1<br>1<br>1<br>1<br>1<br>1<br>1<br>1 | 07/01/2000<br>07/11/2000<br>12/18/2000<br>03/29/2001<br>03/29/2001<br>06/11/2001<br>06/11/2001<br>06/11/2001<br>06/21/2001<br>06/21/2001<br>06/21/2001<br>06/21/2001 | Funds commitment<br>Funds commitment<br>Funds precommitment<br>Purchase orders<br>Purchase orders<br>Purchase orders<br>Purchase orders<br>Purchase orders<br>Purchase orders<br>Purchase orders<br>Purchase requisitions<br>Purchase requisitions<br>Purchase requisitions<br>Purchase requisitions<br>Purchase requisitions<br>Purchase requisitions<br>Purchase requisitions | 58250<br>58250<br>58250<br>58250<br>58250 |              | ample of a drille<br>ort on commitm |      |          | SALARIES<br>WAGES<br>SALARIES<br>CONTR_SRVC<br>CONTR_SRVC<br>CONTR_SRVC<br>CONTR_SRVC<br>CONTR_SRVC<br>CONTR_SRVC<br>CONTR_SRVC<br>CONTR_SRVC<br>CONTR_SRVC<br>COMMODITY<br>CONTR_SRVC<br>COMMODITS<br>CONTR_SRVC<br>COMMODITS<br>CONTR_SRVC<br>COMMODITS<br>CONTR_SRVC<br>COMMODITS<br>CONTR_SRVC<br>COMMODITS<br>CONTR_SRVC<br>COMMODITS<br>CONTR_SRVC<br>COMMODITS<br>CONTR_SRVC<br>COMMODITS<br>CONTR_SRVC<br>CONTR_SRVC<br>CONTS<br>CONTS<br>CON |

Brief explanation of categories:

- Invoices actual expenses paid to vendors
- Parked FI documents funds encumbered for expenses on the University/Departmental procurement card. Will change to the category "Invoices" when posted.
- Profit transfer postings interdepartmental charges.
- Purchase orders outstanding purchase orders
- Actual postings in CO charges from work orders processed by Telecommunications and/or Physical Plant
- Purchase requisitions outstanding purchase requisitions which have not yet been turned into purchase orders.
- Funds commitments commitments (encumbrance) of personnel costs.
- Business trip commitments commitment (encumbrance) of travel funds.
- Contract Account Posting charges from Campus Management

| Budget Control Syste         | em – Creating a Variant              |
|------------------------------|--------------------------------------|
| (Current Budget, Commitments | s, Expenditures, Available Balances) |
| SAP S                        | Screen Shots                         |
| The Univers                  | sity of Mississippi                  |
| End User Docu                | mentation $-4.7X220$                 |
| 2                            | 2/2008                               |
| SAP Support: 662.915.5556    | SAP Web Site                         |
| E-Mail: sap@olemiss.edu      | www.olemiss.edu/projects/sap         |

**Variant** – To create your own variant (Layout of Report). You can determine the format of the report and what information you actually view.

Settings > Layout > Change

| 년<br>List <u>E</u> dit <u>G</u> oto | <u>S</u> ettings System <u>H</u> elp |                                               |
|-------------------------------------|--------------------------------------|-----------------------------------------------|
|                                     | <u>B</u> asic list                   | 3 H) H2 I II II II II II II II II II II II II |
| Commitment//                        | L <u>a</u> yout →                    | <u>C</u> hange                                |
|                                     | Summation levels                     | Choose Ctrl+F9                                |
|                                     | <u>C</u> olumns ►                    | Save Ctrl+F10                                 |
| 07/31/2001 17:16:                   | Selections F7                        | Layout Management 1                           |
| RefDocNo Item                       | List status Ctrl+Shift+F5            | G/L acc Pymt bdgt Text                        |
| 100000558 1                         | A7/A1/2AAA Funds commitment          | 41 900 79                                     |

**Currently included in Report** -The box on the left contains the current format of the report. **Hidden Fields** – The box on the right contains all the possible information you can include within your report and view on your screen other than what is already included on the left side.

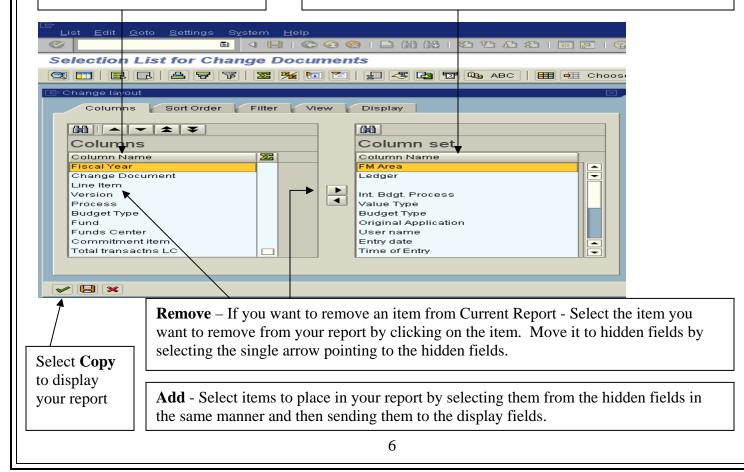

**SAVE Variant** – If you wish to save this variant. Settings > Layout > Save [Left click]

| ビ<br>List <u>E</u> dit <u>G</u> oto : | <u>S</u> ettings System <u>H</u> elp |                                  |
|---------------------------------------|--------------------------------------|----------------------------------|
| 🕑                                     | <u>B</u> asic list                   | 3 H) H2 1 2 2 4 5 5 1 🛒 🔁 1 29 📭 |
| Commitment//                          | L <u>a</u> yout                      | · <u>C</u> hange                 |
|                                       | Summation levels                     | Choose Ctrl+F9                   |
|                                       | <u>C</u> olumns                      | Save Ctrl+F10 S I I I D D        |
| 07/31/2001 18:09:                     | Selections F7                        | Layout Management 1              |
| RefDocNo Item                         | List status Ctrl+Shift+F5            | G/L acc Pymt bdgt Text           |
| 100000559 1 0                         | 27/01/2000 Eurode commitment         | 41 000 70                        |

### Name your variant - SAVE

|      | st <u>E</u> dit <u>G</u> oto <u>S</u> ett |                   | Help                  |             | -     |                                        |
|------|-------------------------------------------|-------------------|-----------------------|-------------|-------|----------------------------------------|
|      |                                           |                   |                       | <u>4</u> 9. | 47 %. | 1   🛒 🖉   😰 🍱                          |
| Co   | ommitment/Act                             | ual Line Ite      | ems by Document Num   | ibei        |       |                                        |
|      | 8778                                      | 🏂   🚛 🌫           | 🖪 🖾 🗞   🎛 🖷 🖼   🖬     |             | Sele  | ctions   🚺 🖣 🕨                         |
| 07 🖻 | <sup>z</sup> Layout: Save as              |                   | [                     | ×           | mber  | 1                                      |
|      | ayout                                     | Onice Test        | User-specific         |             | bdgt  | Text                                   |
|      | escription                                | This is a Test of | fa variant            |             | .79   |                                        |
|      | Subobjects<br>Sort criteria               |                   |                       |             | .71   |                                        |
| L    | Son chiena                                |                   |                       |             | .00   |                                        |
|      |                                           |                   |                       |             | .98   | SAP Business Info<br>Annual Maintenanc |
|      | 🖌 Save 🔀                                  |                   |                       |             | .00   | Consulting Servic                      |
| 45   | 00021645 2 0373                           | 2972001 Purch     | ase orders  55790   5 | ,000        | .00   | Travel Expenses a                      |

The next time you want to use this variant it should be in the Layout box.

| List   | <u>E</u> dit <u>G</u> oto <u>S</u> e | ttings S <u>y</u> stem <u>H</u> elp             |   |            |      |   |                                    |
|--------|--------------------------------------|-------------------------------------------------|---|------------|------|---|------------------------------------|
|        |                                      | 1 日 日 2 2 2 2 1 日 1 日 1 2 2 2 2 2 2 2 2         | Û | £          | 8    | ж | 🗵 I 🕜 🖪                            |
| Com    | 🖻 Layout: Choos                      | e                                               |   |            | ×    | 1 | 1                                  |
|        | Layout                               | Layout description                              | 8 | <b>≫</b> ≦ | 77 🚨 | 6 |                                    |
| 07/31/ | /COMMITMENTS                         | Commitments by Document Number                  | ~ | ~          |      |   | 1                                  |
| RefD   | /EXP BY CAT<br>/EXP BY G/L           | Expenses by Category<br>Expenses by G/L account | 2 | 2          |      |   |                                    |
| 1000   | /EXPBY G/L-P<br>/PHARMACY            | Expenses by G/L account-Pharm<br>tjk pharmacy   | 2 | 2          |      |   |                                    |
| 1000   | /UM<br>/UM002                        | UM Standard<br>UM Standard 2                    | ~ |            |      |   |                                    |
| 4500   | ONICE TEST                           | This is a Test of a variant                     | ~ |            | ✓    |   | usiness Informa<br>  Maintenance f |

*NOTE:* The forward slash in front of the Layout name indicates that all SAP users can use this variant. No forward slash is user-specific.

| (Current Budget, Commitments | , Expenditures, Available Balances) |
|------------------------------|-------------------------------------|
| SAP S                        | creen Shots                         |
| The University               | ity of Mississippi                  |
| End User Docun               | nentation $-4.70X220$               |
| 2                            | /2008                               |
| SAP Support: 662.915.5556    | SAP Web Site                        |
| E-Mail: sap@olemiss.edu      | www.olemiss.edu/projects/sap        |

# To delete a variant that you created – Settings > Layout > Manage

| ⊡<br>List <u>E</u> dit <u>G</u> oto Views | <u>S</u> ettings System <u>H</u> elp |                 |          |            |
|-------------------------------------------|--------------------------------------|-----------------|----------|------------|
| <b>Ø</b>                                  | Layout →                             | <u>C</u> hange  |          | ]   🔞 🖪    |
| Document Journal                          | <u>C</u> olumns →                    | C <u>h</u> oose | Ctrl+F9  |            |
| Document Journal                          | Define Total <u>s</u> Drilldown      | <u>S</u> ave    | Ctrl+F10 | [          |
| 3 2 4 7 2                                 | <u>≫</u> (° ≝ ≪ L) ™ u               | <u>M</u> anage  |          | Belections |
|                                           |                                      |                 |          |            |

Select the Layout you wish to delete, Left click on the Delete Icon (Trash can).

| 🖉 🔄 🖉 🖉 😫 😫 😫 🖄 😫 🖄 🖄 🖾                                         |
|-----------------------------------------------------------------|
|                                                                 |
| Layout: Management                                              |
| Standard layout 🥩 🗊 🖪 🕞 🛱 🐨 🗊 🌐                                 |
| User layout                                                     |
| Layout Default setting Layout description Created by Changed by |
| VARIANT TEST 🖌 variant test CHESHIER                            |
|                                                                 |

SAVE (Left click on diskette).